potassium channel activity

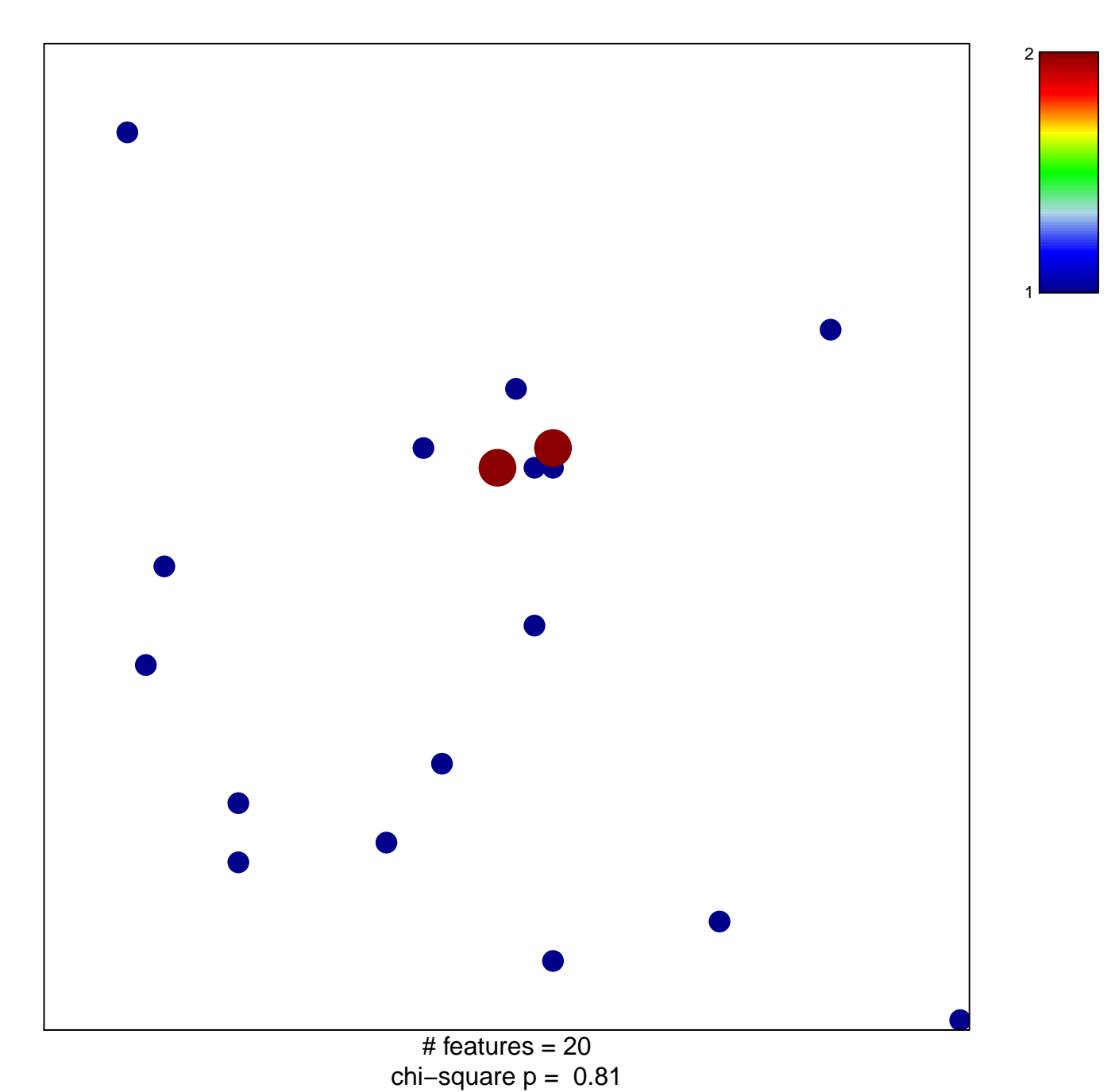

## **potassium channel activity**

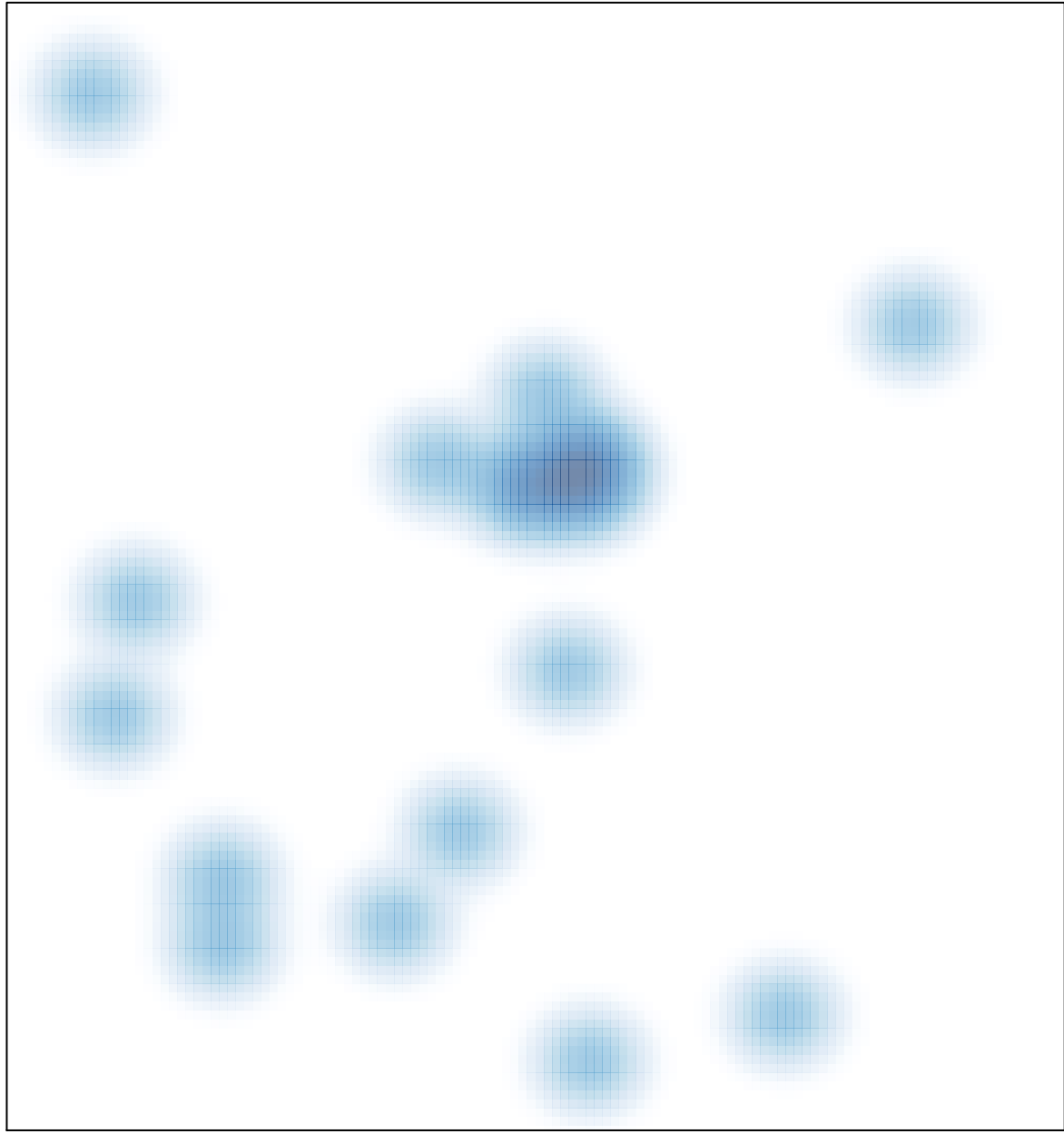

# features =  $20$ , max =  $2$